# **Global Control Flow**

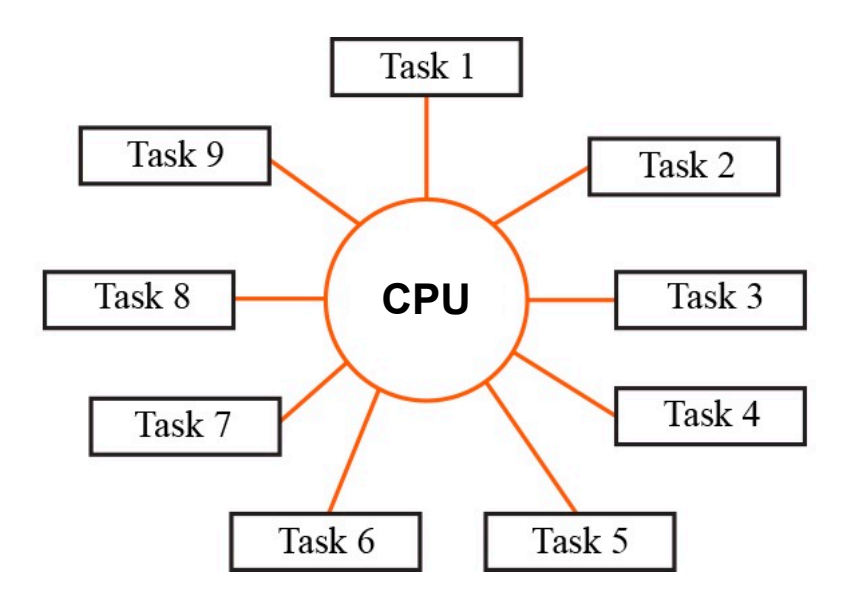

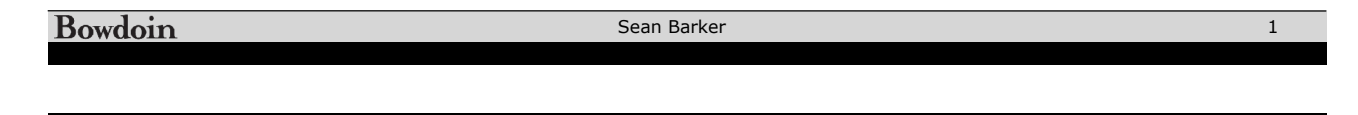

#### **Processes**

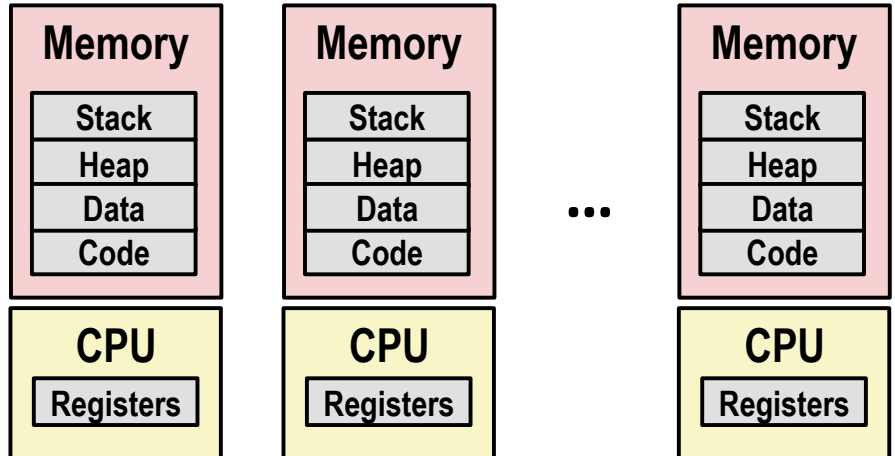

#### **Control Flow Abstraction**

#### **Simultaneous** execution

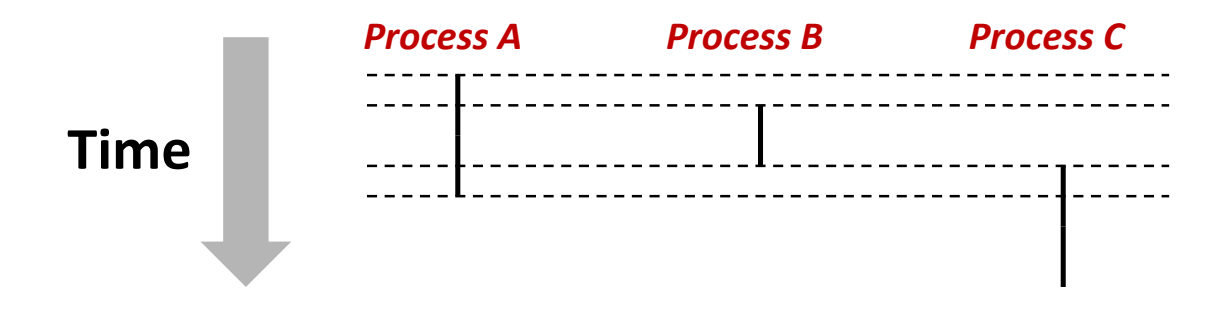

**Bowdoin** Sean Barker 3

# **Control Flow Reality**

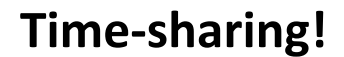

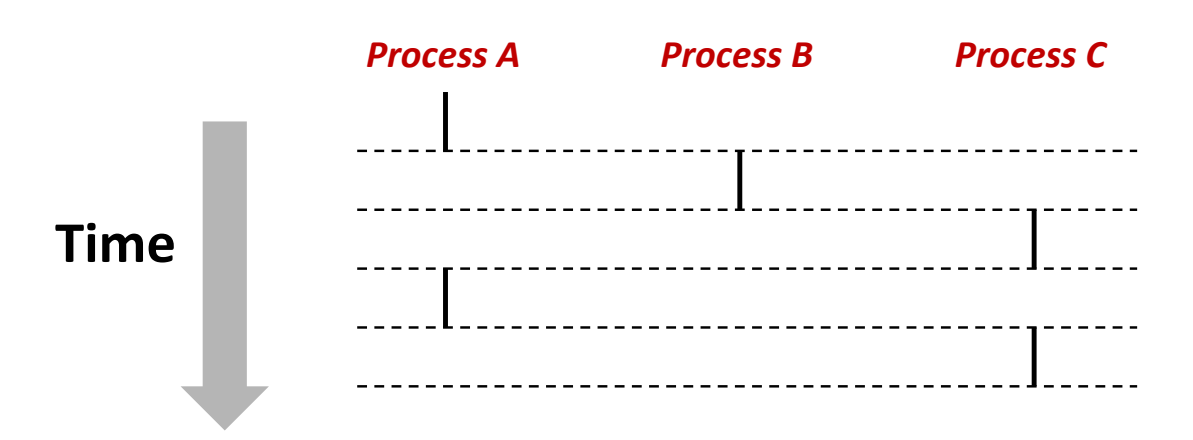

## **Context Switching**

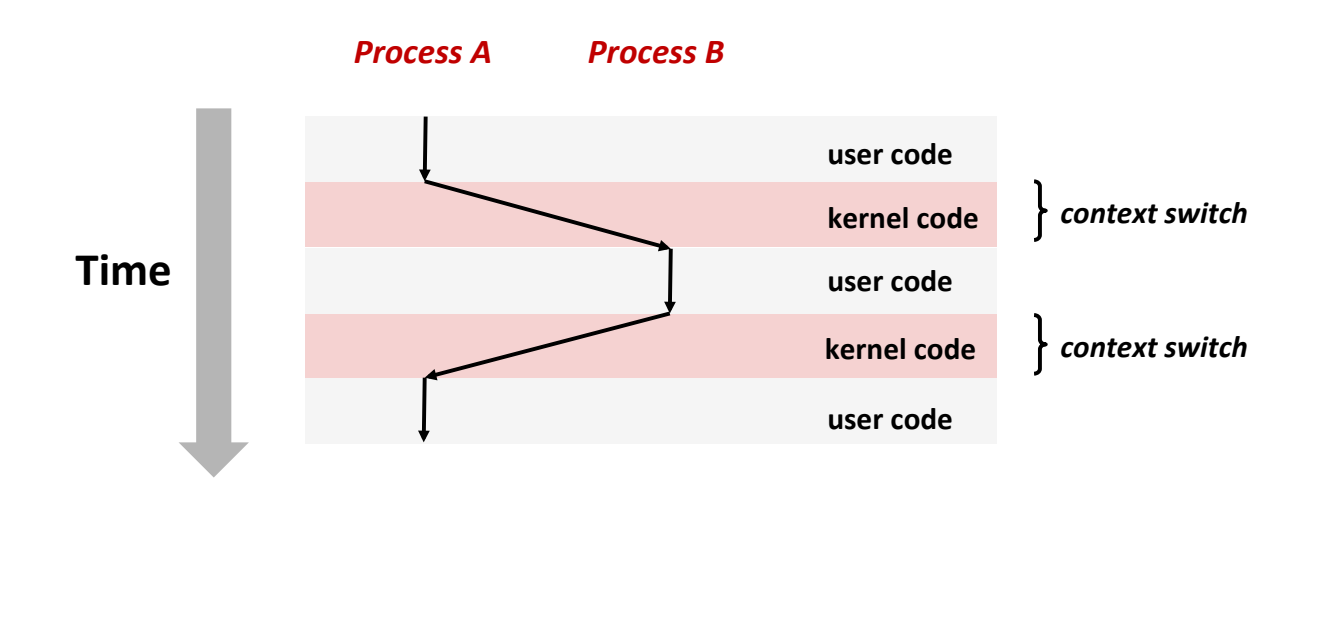

Sean Barker **Exceptions:'**hardware/support/for/OS/

#### **Exceptional Control Flow transfer' control' to'OS'in'response' to'***event*

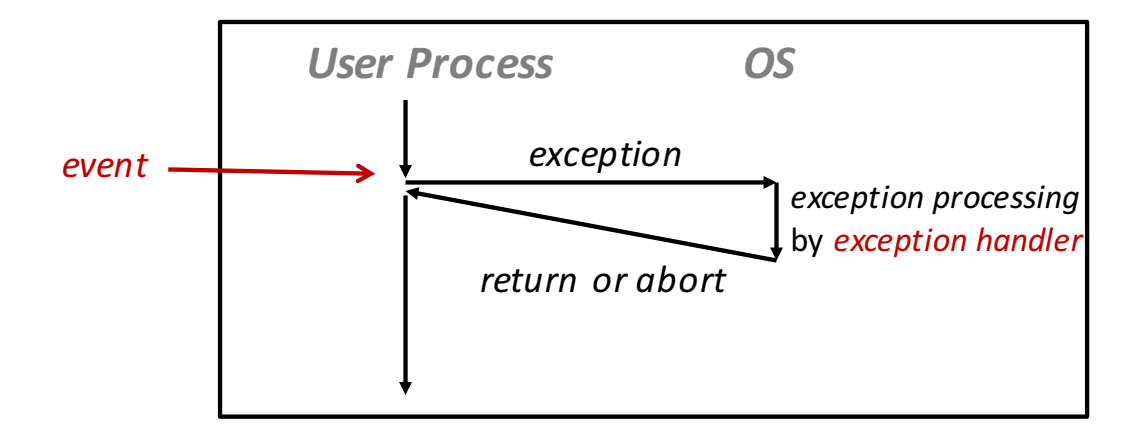

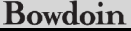

Sean Barker

## **Example: Segmentation Fault**

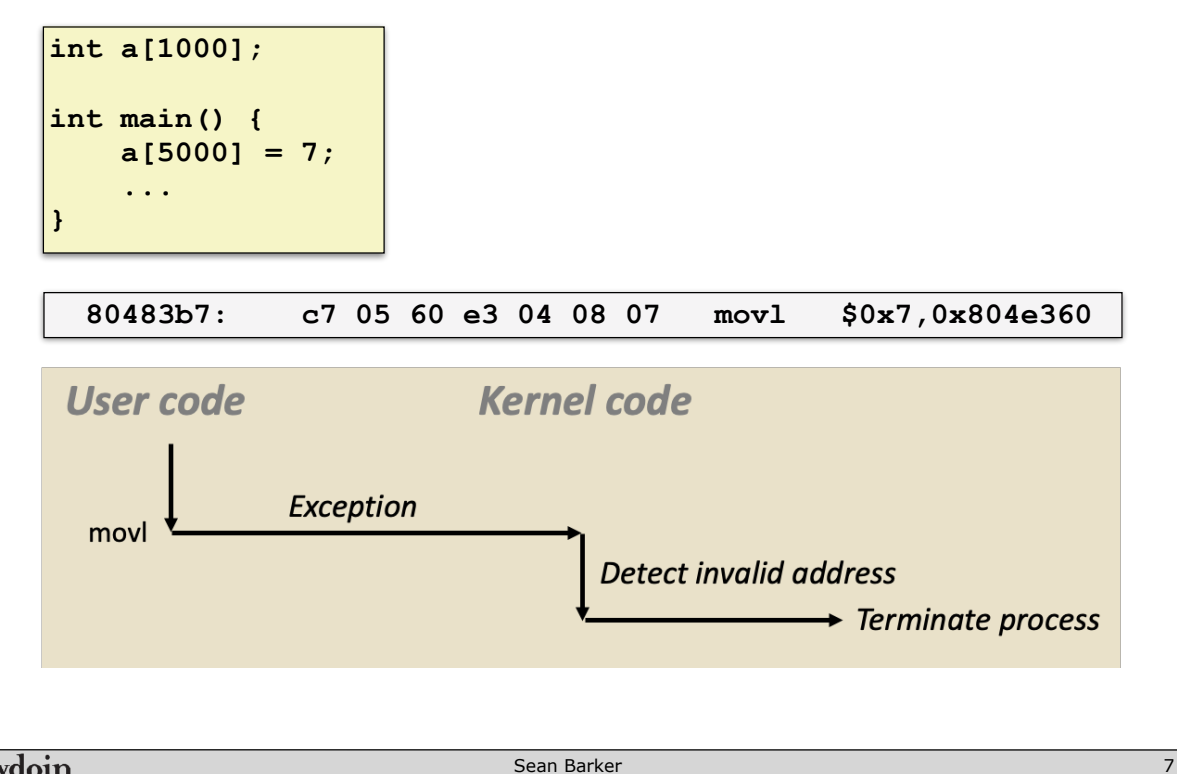

**Bowdoin** Sean Barker

#### **Process Management**

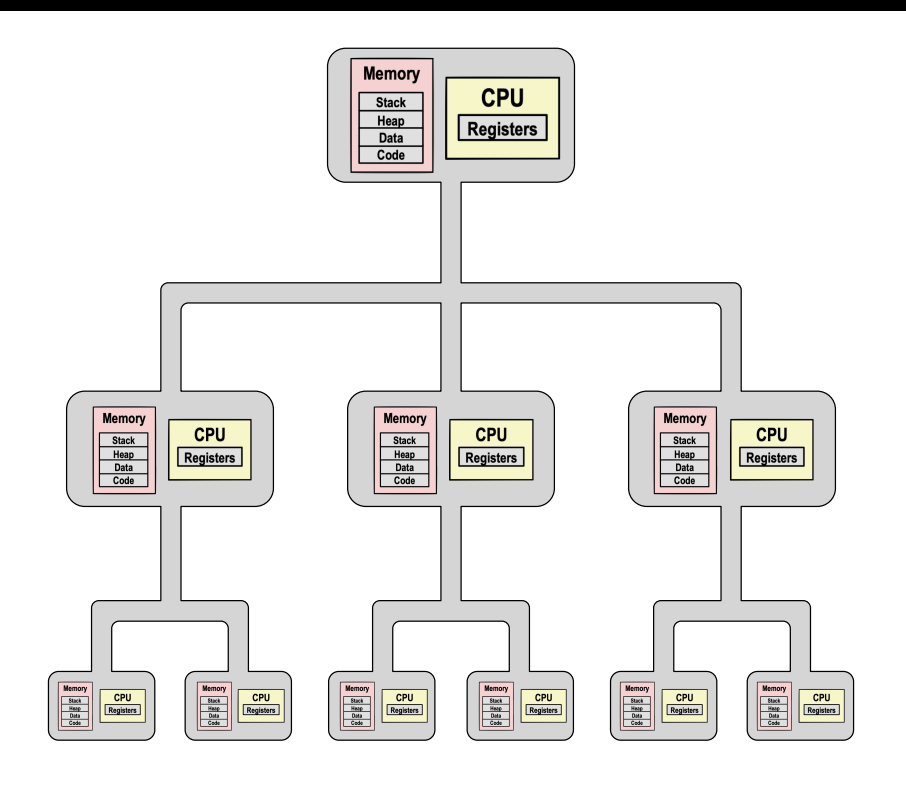

**Bowdoin** 

#### **Fork & Exec Example**

**ExecGing1a1new1program**

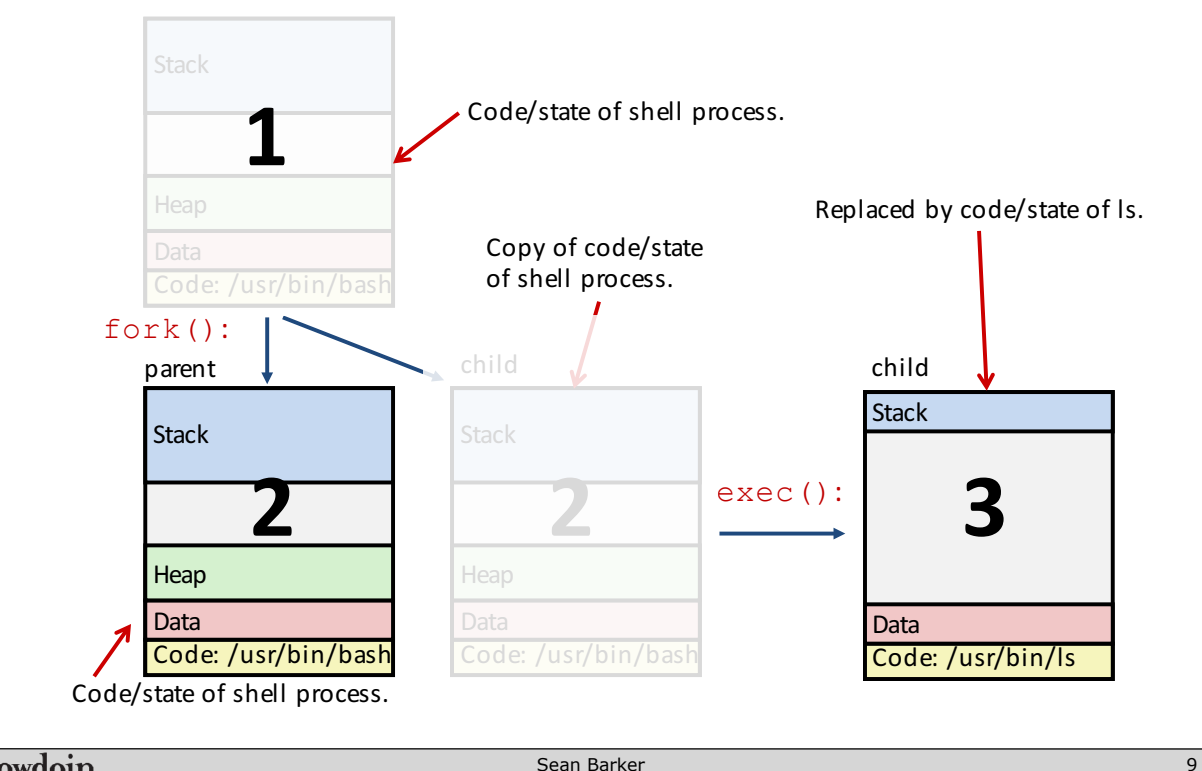

in.a.shell:

**Bowdoin** 

Sean Barker

#### **ic shell besign (v) Basic Shell Design (v1)**

```
atexit() registers.functions.to.be.executed.upon.exit
while (true) { 
    Print command prompt. 
    Read command line from user. 
    Parse command line. 
    If command is built-in, execute it. 
    Else, fork process 
        in child: 
            Execute requested command with exec 
                              (never returns) 
        in parent: 
            Wait for child to complete with waitpid
}
```
#### **Process Groups**

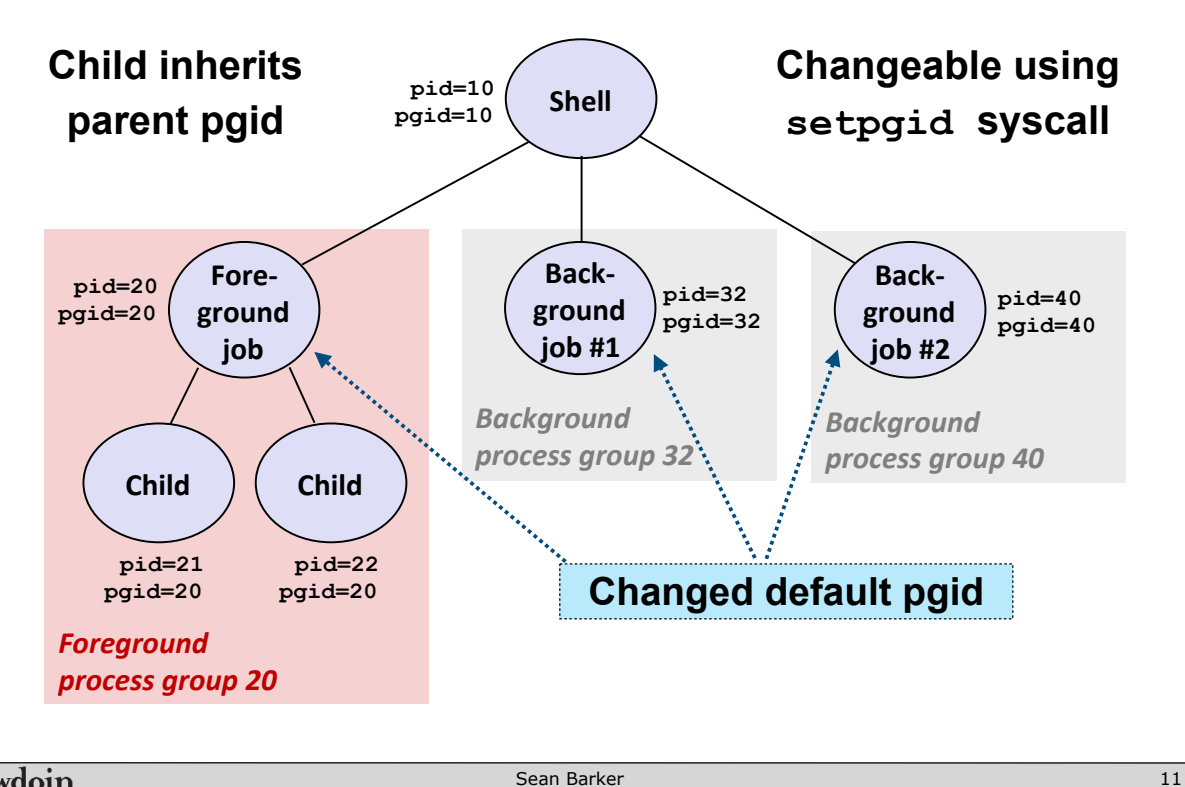

**Bowdoin** 

Sean Barker

# **Signals**

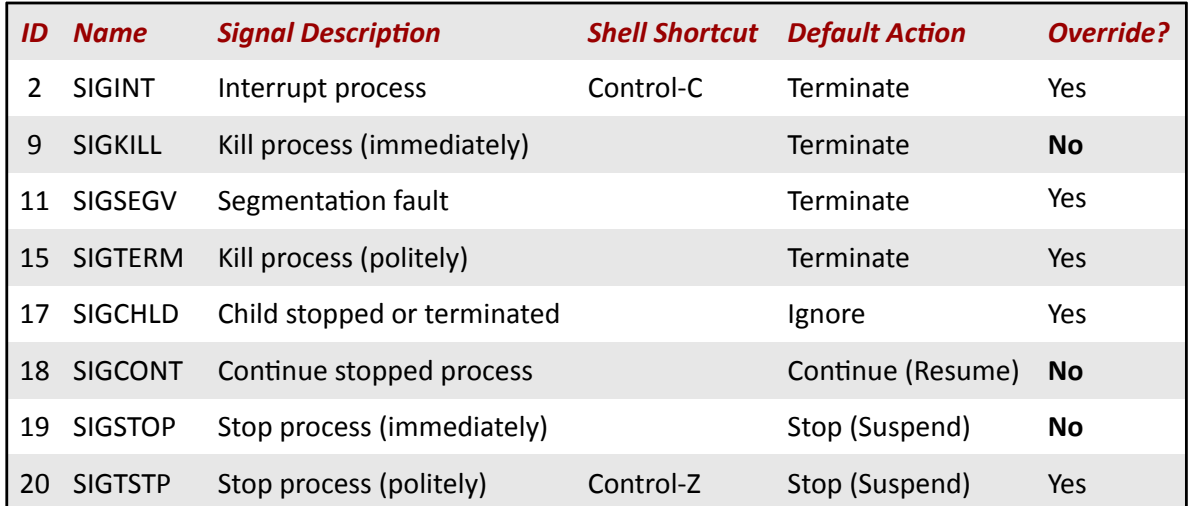

## **Segmentation Fault (redux)**

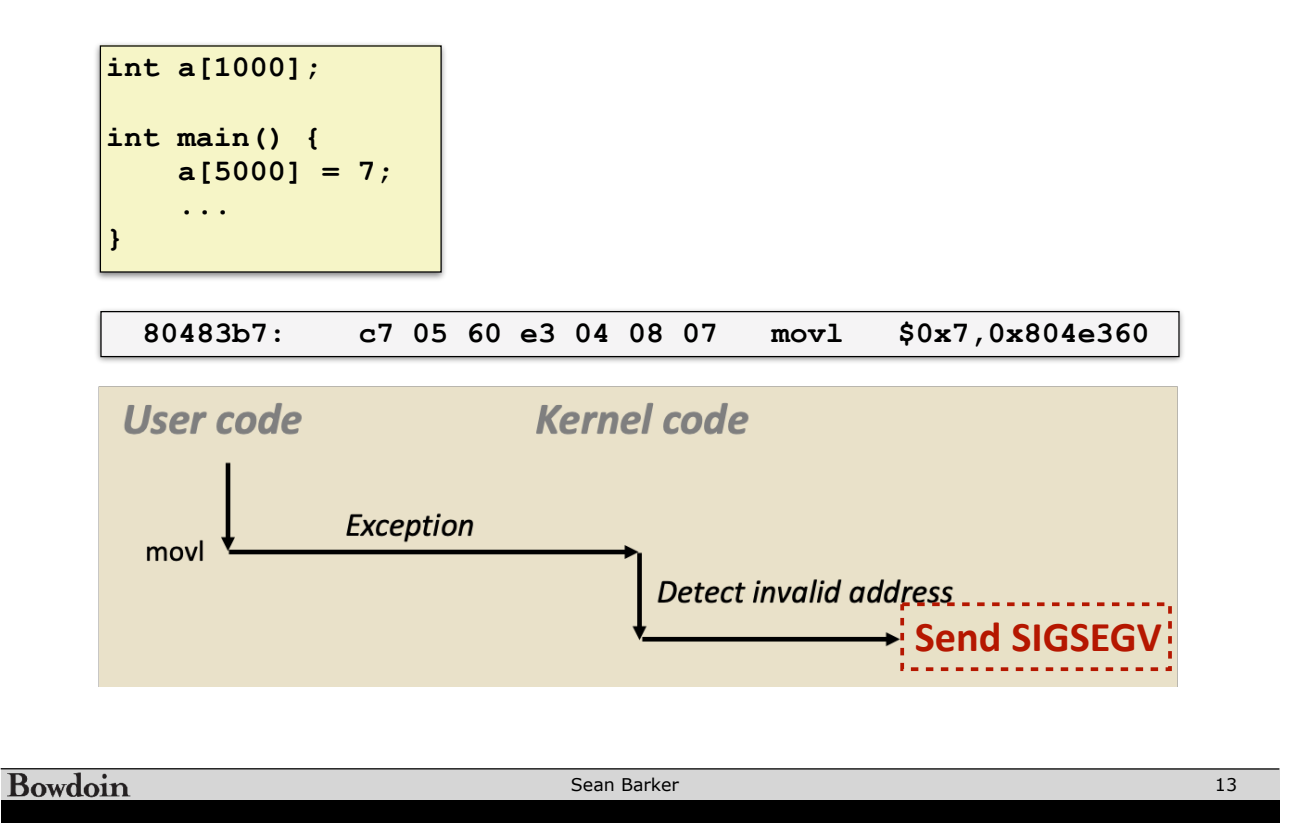

# **Signal Handler Control Flow**

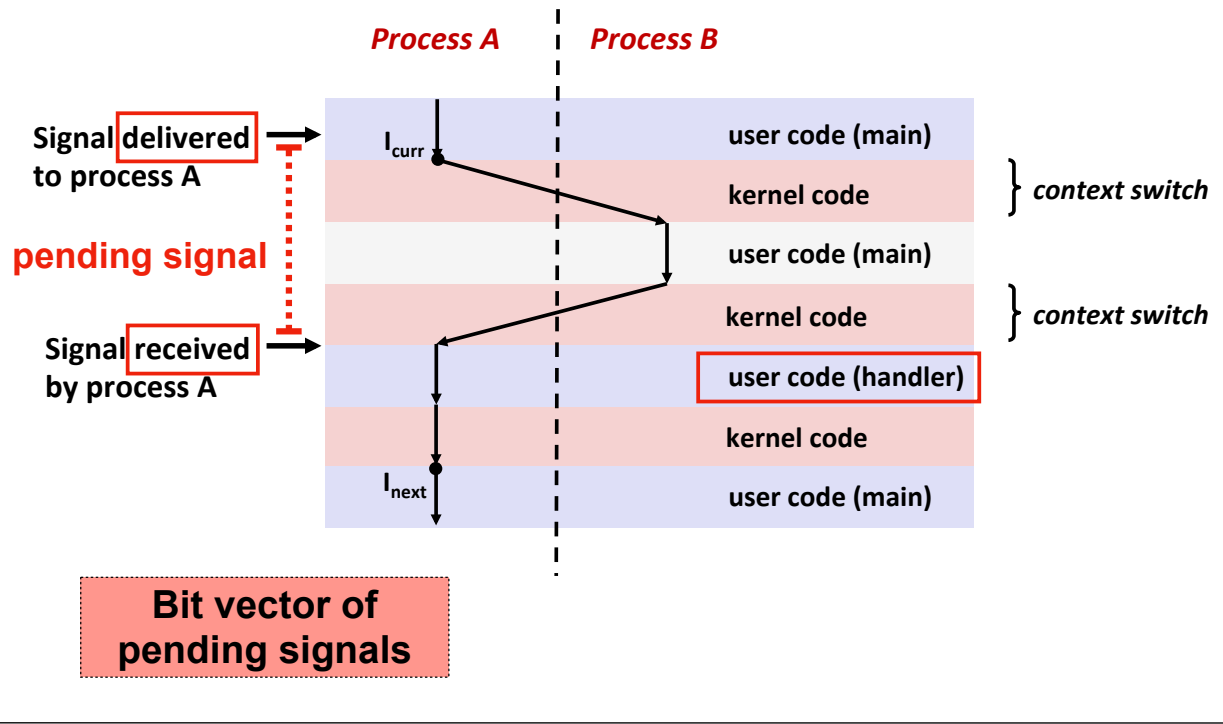

**Bowdoin** 

#### **Reaping Zombies**

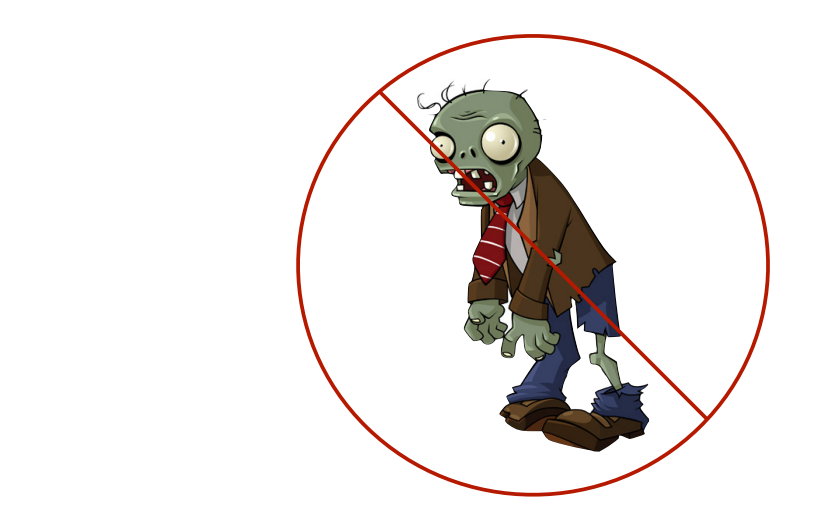

**pid\_t waitpid(pid\_t pid,** int\* stat, int ops**)**

Bowdoin

Sean Barker Return.**pid** when. child.terminates.

#### **Basic Shell Design (v2)**

Reap. child.

where the control of the control of the control of the control of the control of the control of the control of

**while (true) { Print command prompt. Read command line from user. Parse command line. If command is built-in, execute it. Else, fork process in child: Execute requested command with exec (never returns) in parent: if foreground: Wait for child to complete with waitpid }**

# **ErrorGchecking How to reap background jobs?**

# **Signals (redux)**

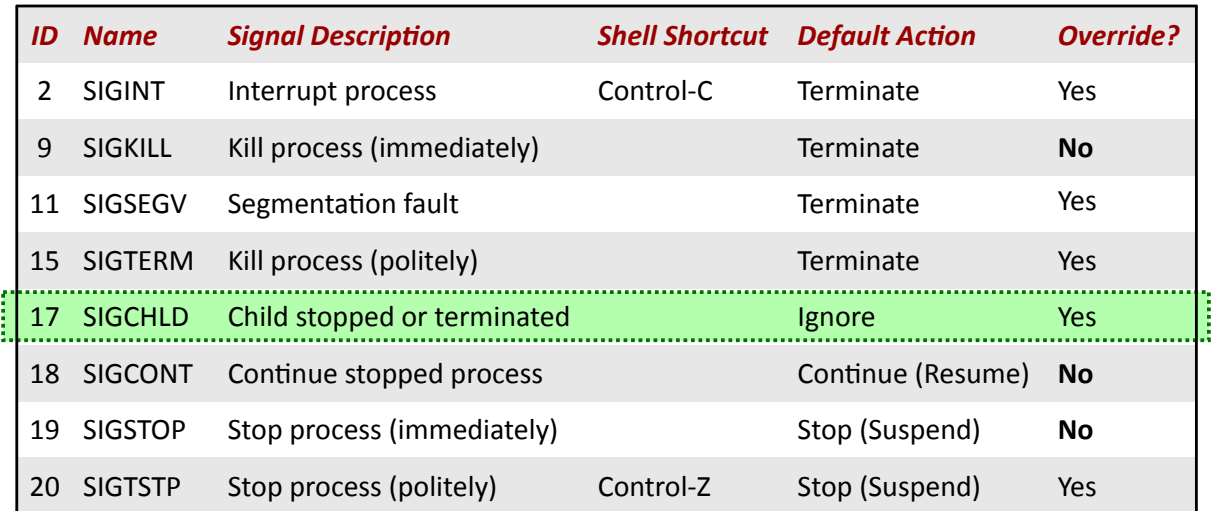

**Bowdoin** 

Sean Barker

17

# **Reaping in Signal Handler**

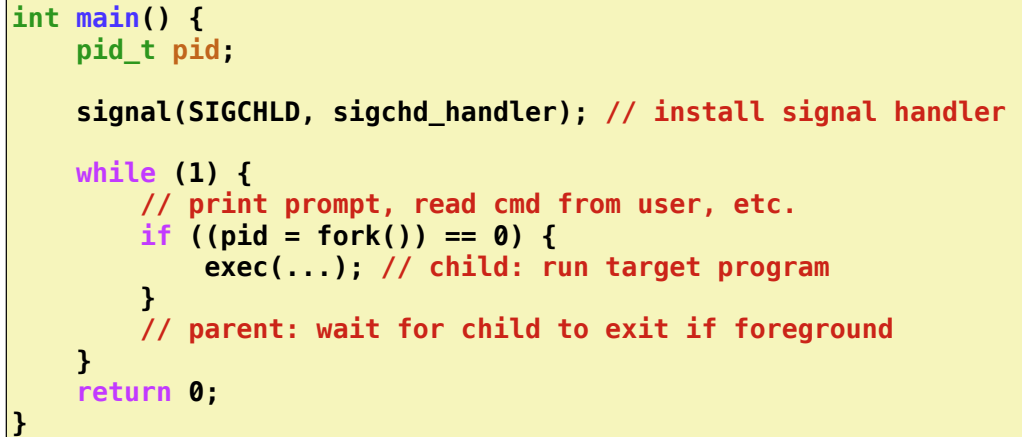

```
void sigchld_handler(int sig) {
    while ((\overline{pid} = waitpid(-1, NULL, WNOHANG)) > 0) {
                 // reaped child with process ID pid
        }
}
```
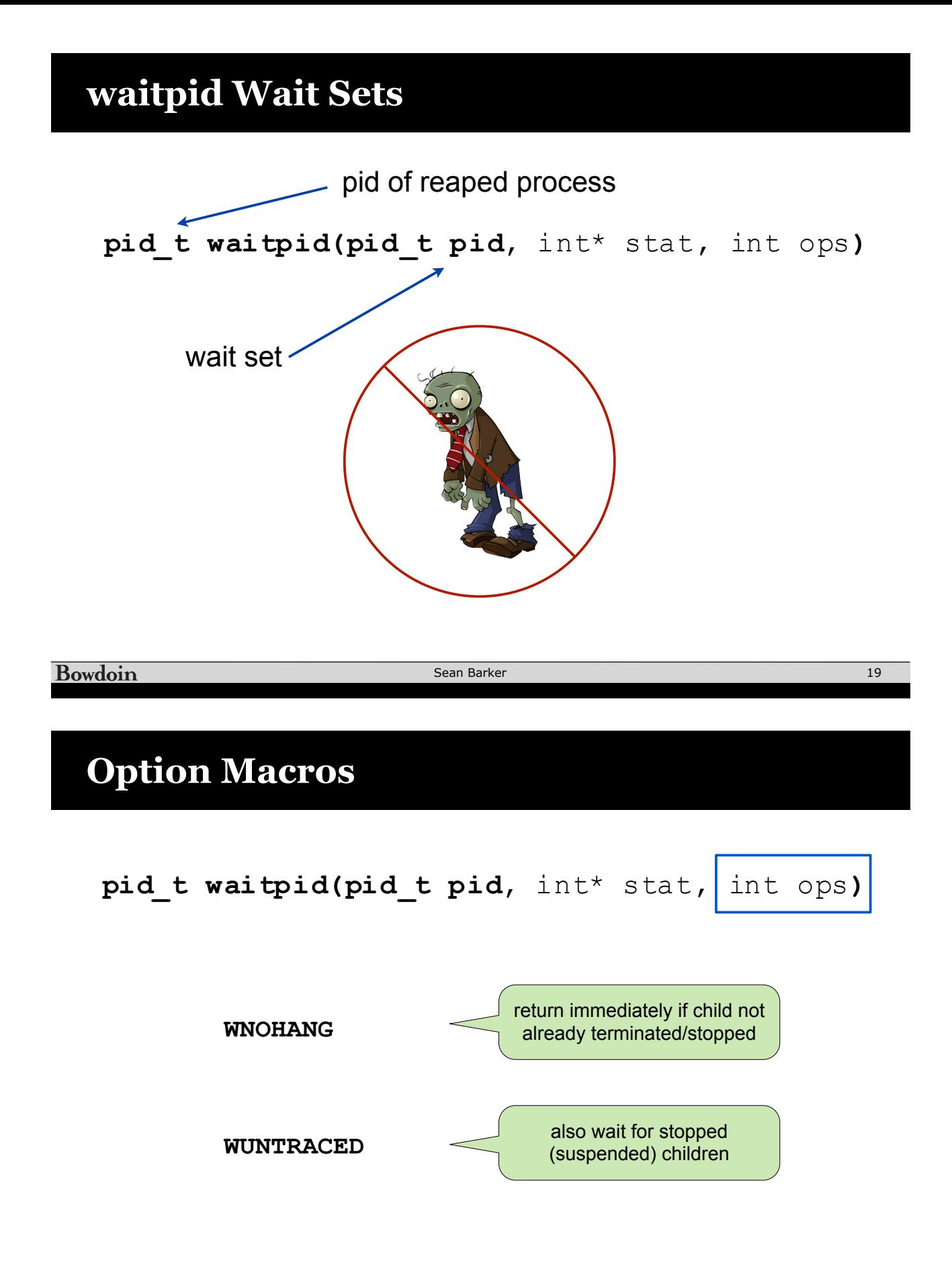

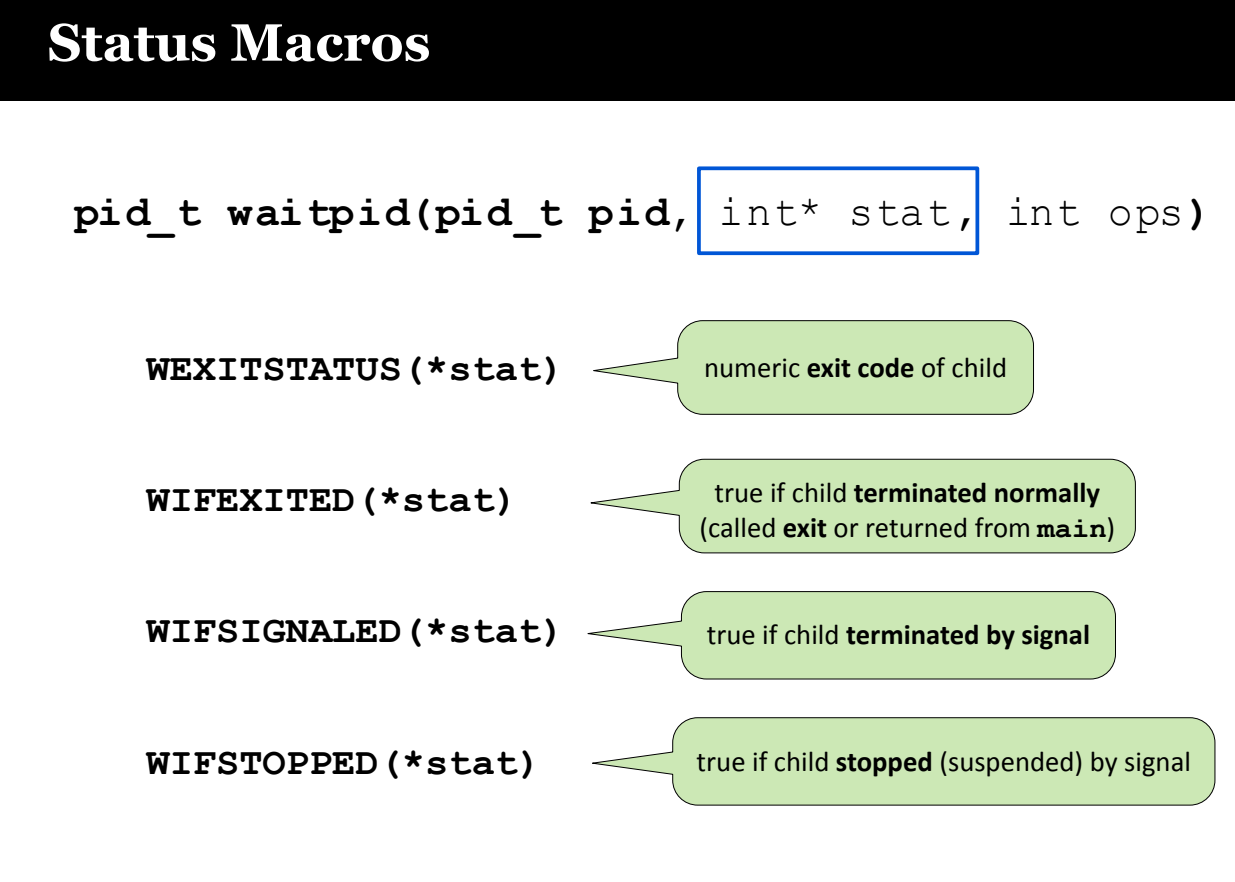

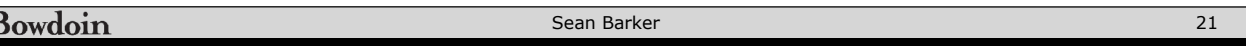

# **Signal Handler as Concurrent Flow**

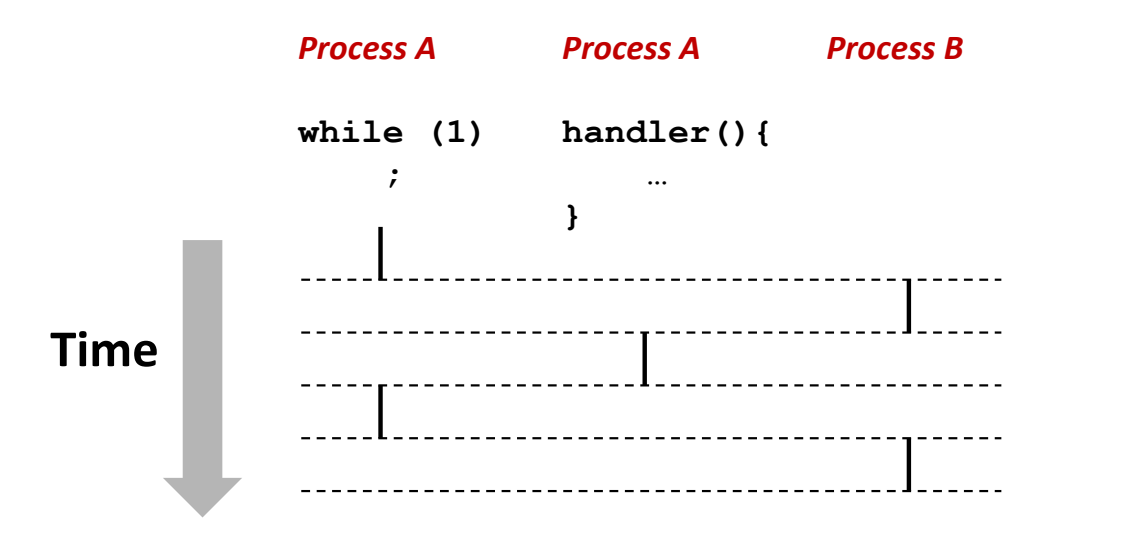

#### **Job List Concurrency (1)**

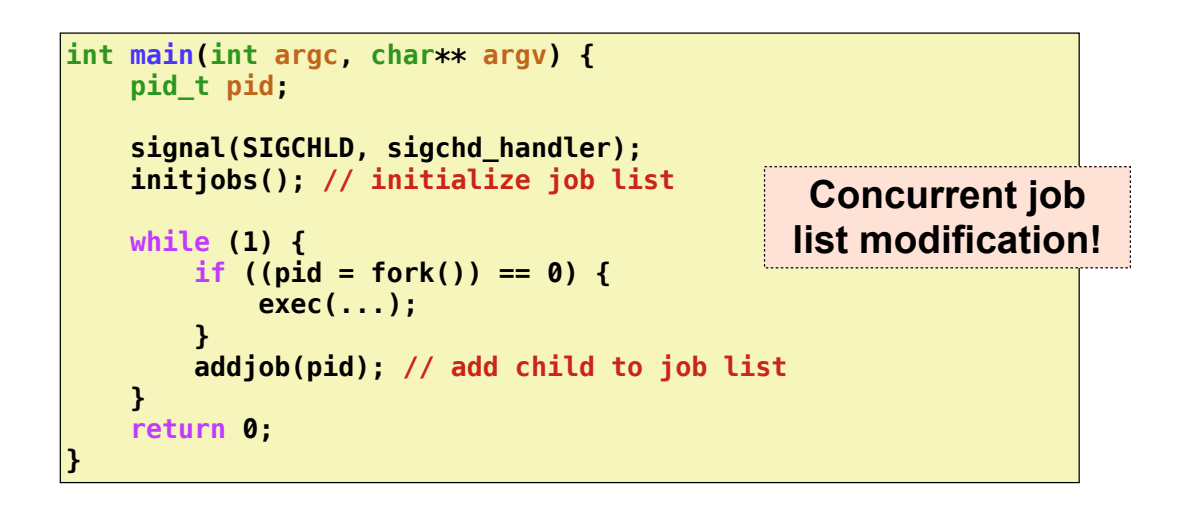

```
void sigchld_handler(int sig) {
        while ((pid = waitpid(-1, NULL, WNOHANG)) > 0) {
                deletejob(pid); // delete child from job list
        }
}
```

```
Bowdoin
```
Sean Barker

23

## **Job List Concurrency (2)**

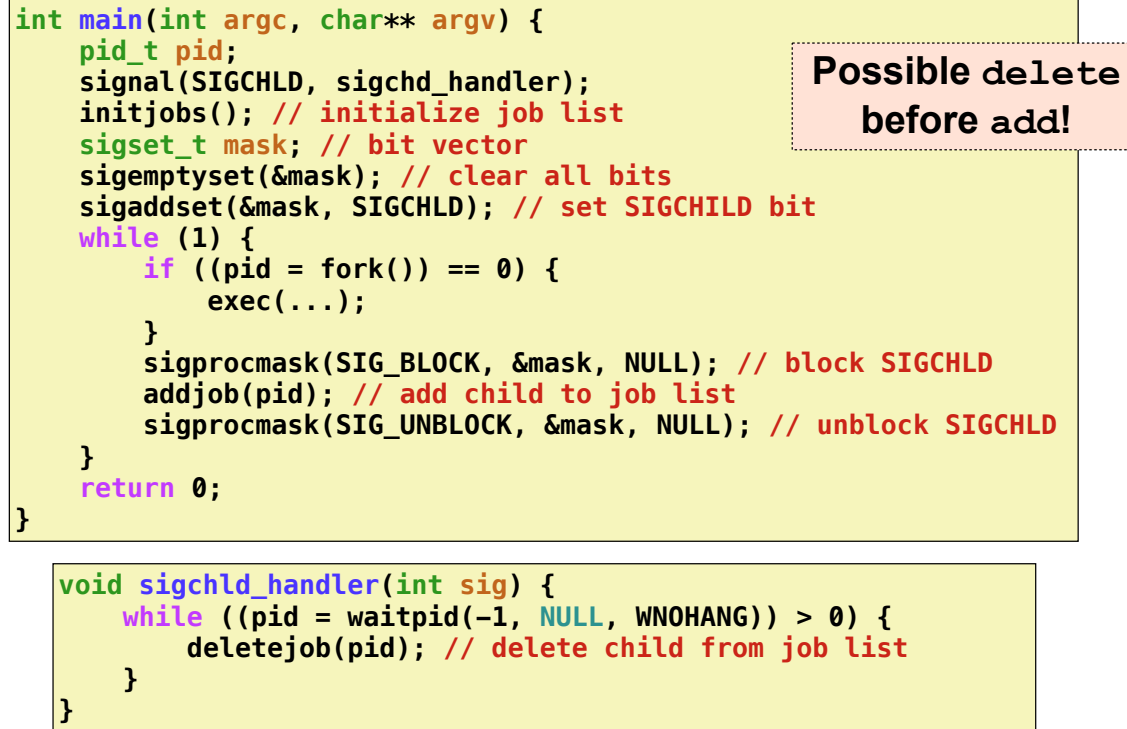

Bowdoin

#### **Job List Concurrency (3)**

```
int main(int argc, char** argv) {
        pid_t pid; 
        signal(SIGCHLD, sigchd_handler);
     initjobs(); // initialize job list
     sigset_t mask; // bit vector
     sigemptyset(&mask); // clear all bits
     sigaddset(&mask, SIGCHLD); // set SIGCHILD bit
        while (1) { 
          sigprocmask(SIG_BLOCK, &mask, NULL); // block SIGCHLD
                 if ((pid = fork()) == 0) { 
              // unblock in child (inherited from parent)
              sigprocmask(SIG_UNBLOCK, &mask, NULL); 
                         exec(...);
                 } 
          addjob(pid); // add child to job list 
          sigprocmask(SIG_UNBLOCK, &mask, NULL); // unblock SIGCHLD
        }
        return 0;
}
```
Bowdoin

Sean Barker

## **Useful System Calls**

**fork** – Create a new process **exec** – Run a new program (several variants, e.g. **execve**) **kill** – Send a signal **waitpid** – Wait for and/or reap child process **setpgid** – Change process group ID **sigsuspend** – Wait until signal received **sigprocmask** – Block or unblock signals **sigemptyset** – Create empty signal set **sigfillset** – Add every signal number to set **sigaddset** – Add signal number to set **sigdelset** – Delete signal number from set

#### **System Call Error Handling**

#### **Always check return values!**

(<0 means error)

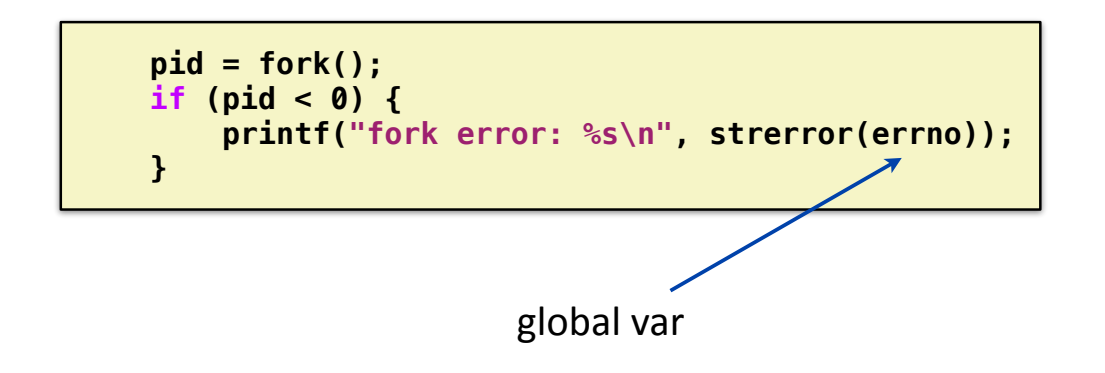

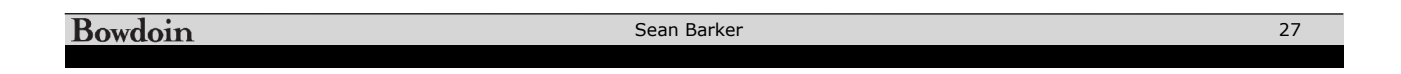

## **Threads**

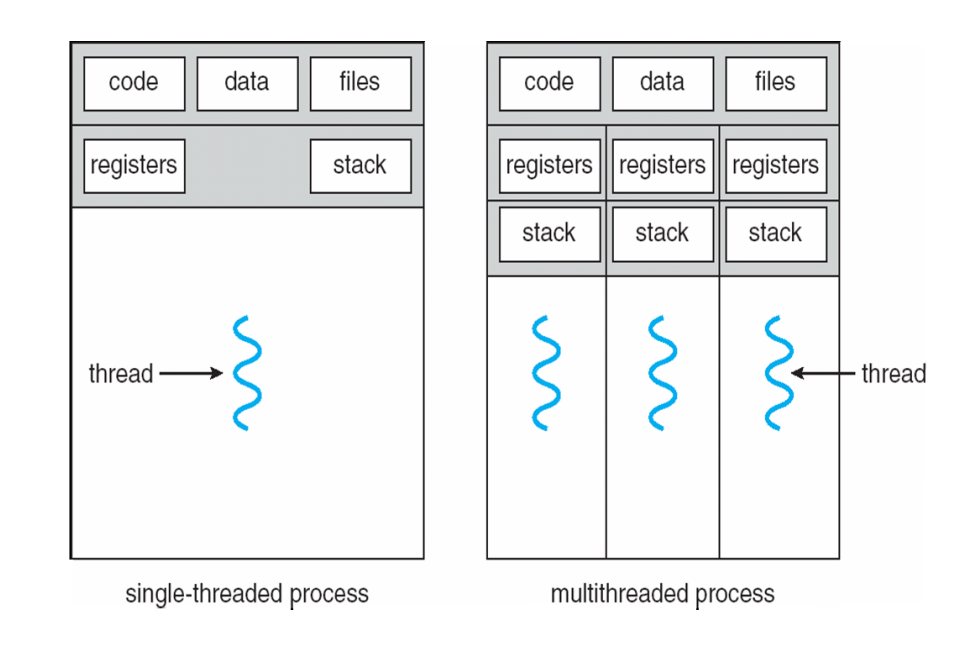

## **Thread Example**

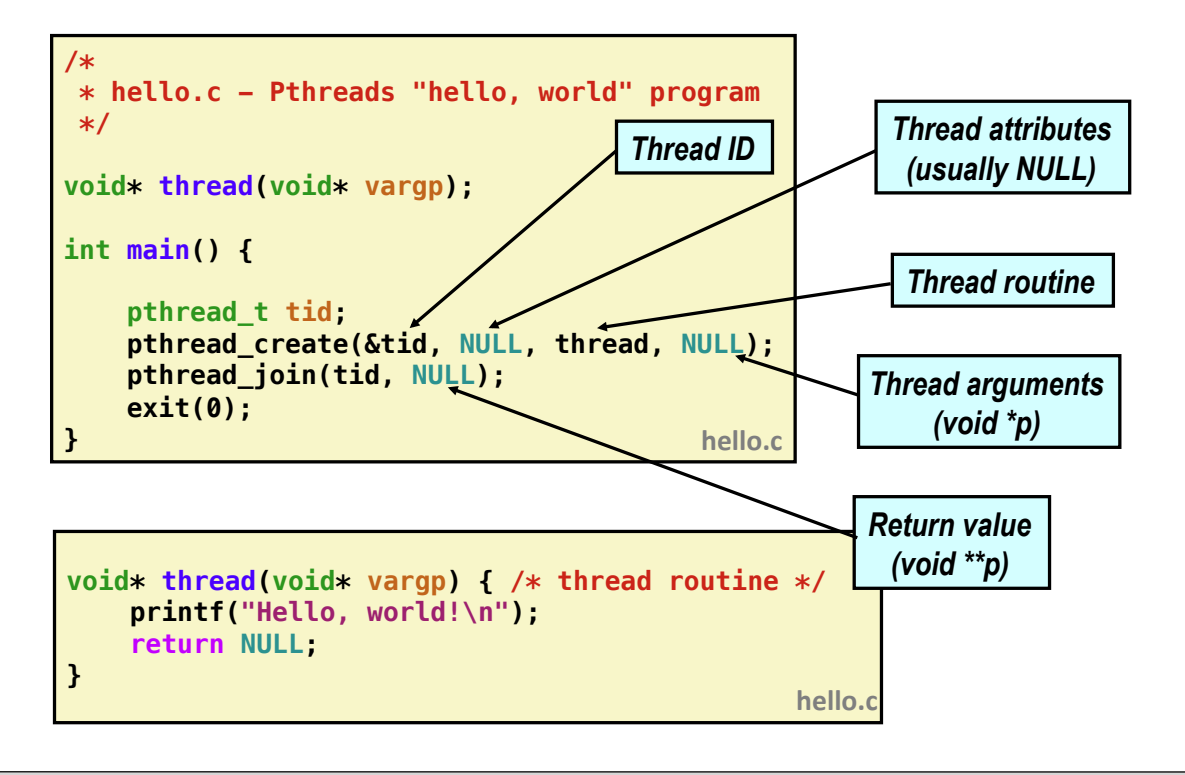

**Bowdoin** 

Sean Barker